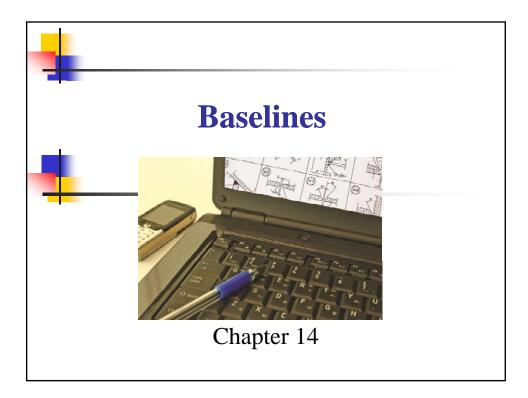

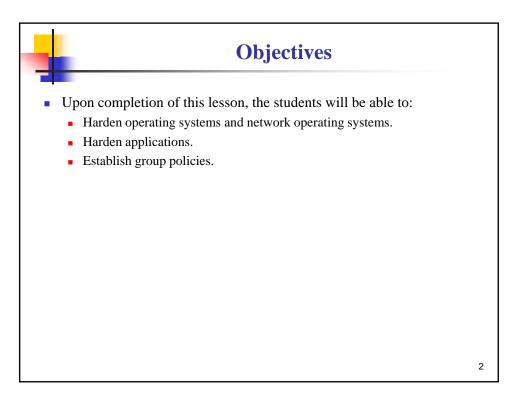

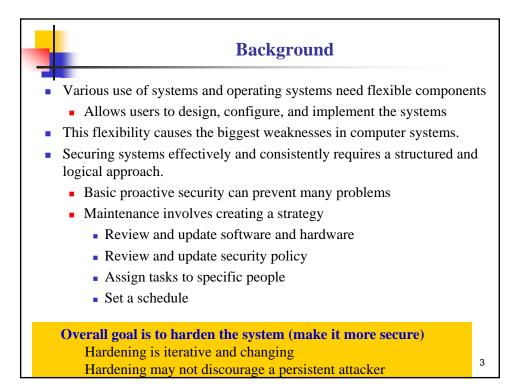

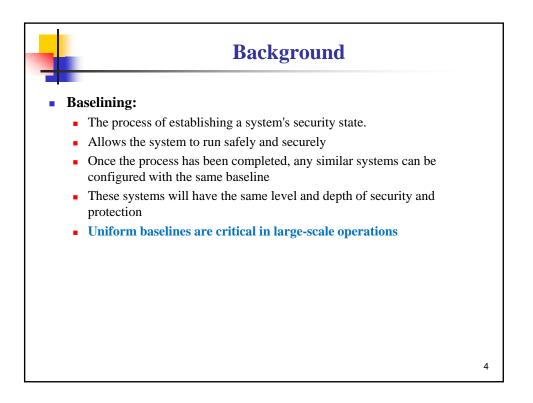

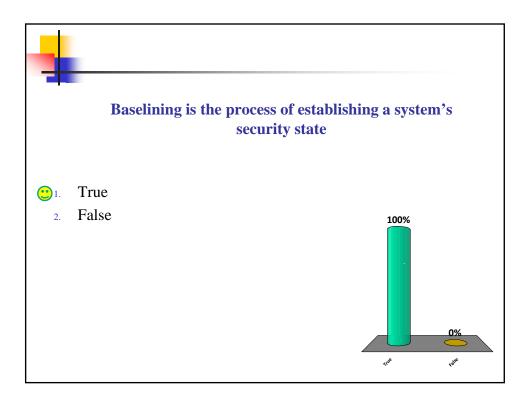

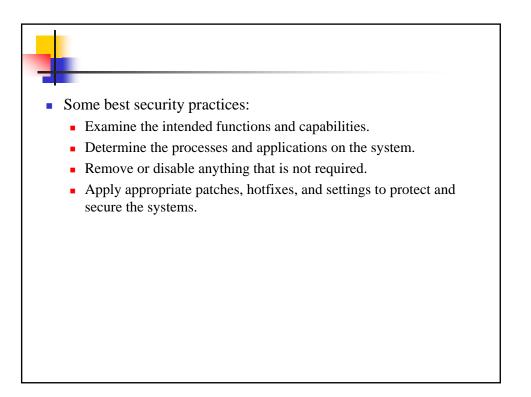

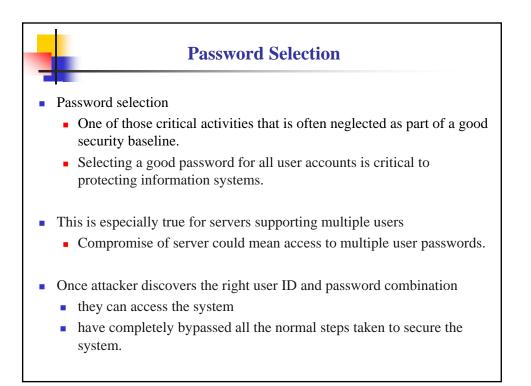

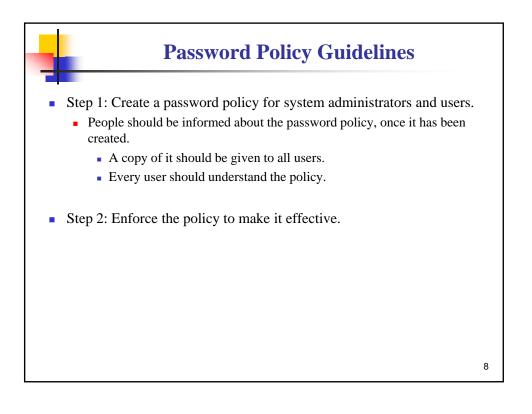

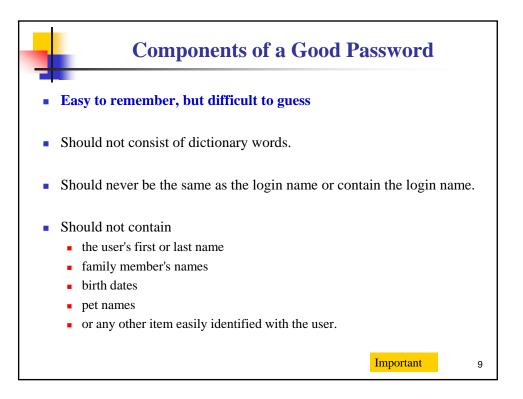

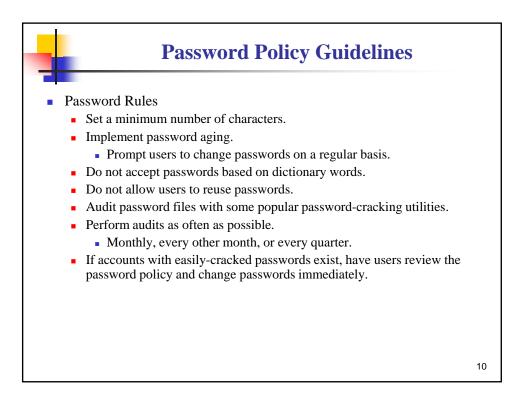

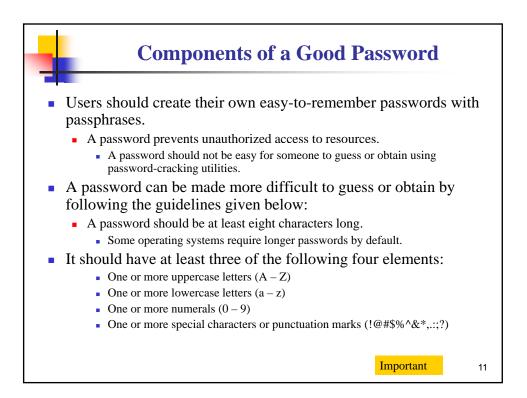

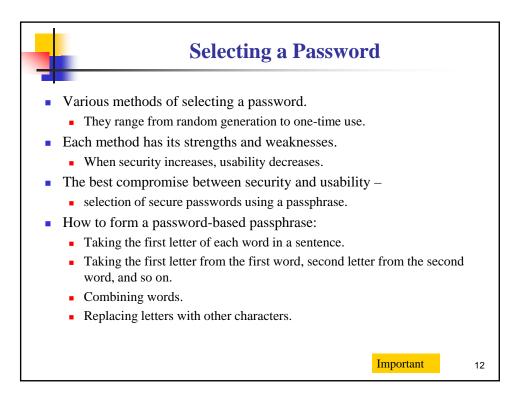

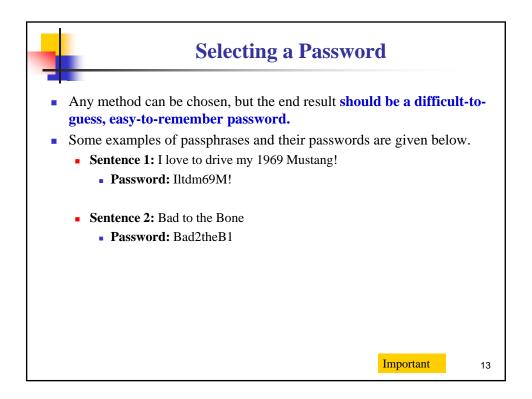

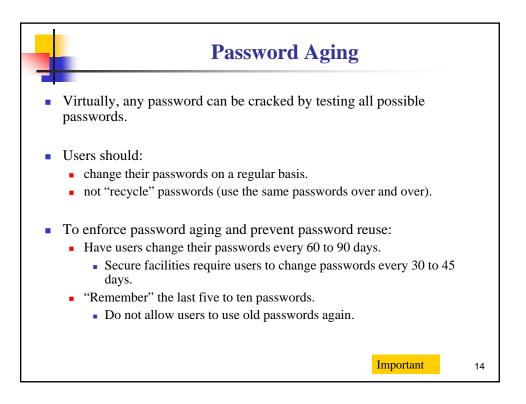

## Hardening Operating Systems The operating system (OS) handles tasks such as: Input Output Display Memory management

• Supports the user environment and applications.

- A network operating system (NOS)
  - includes additional functions and capabilities to assist in connecting computers and devices.

15

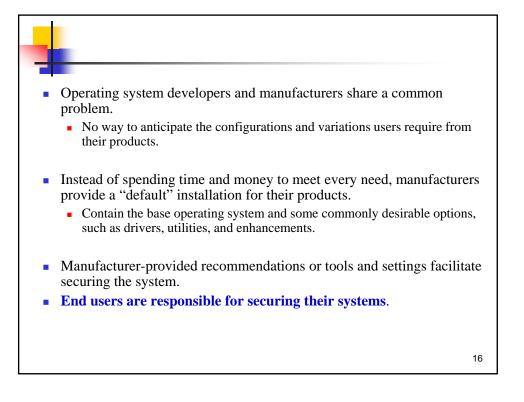

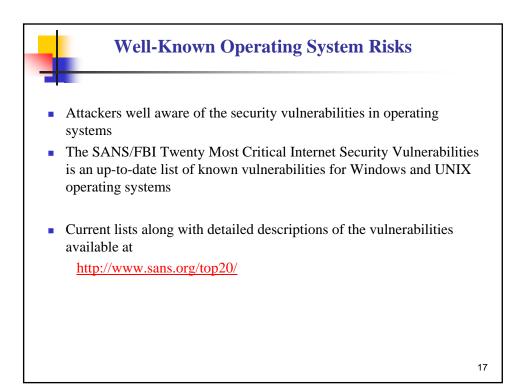

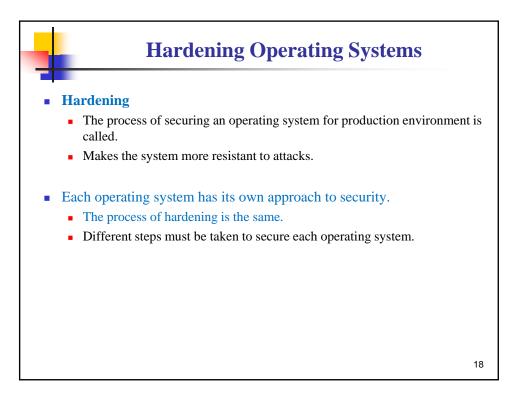

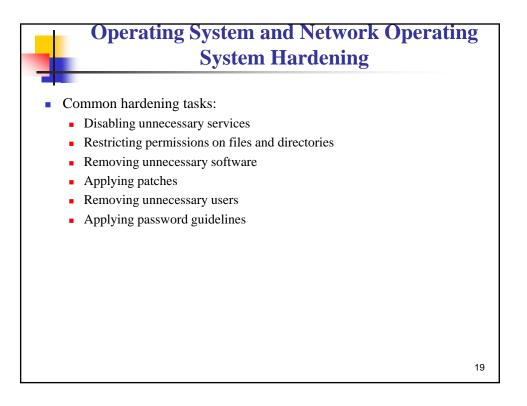

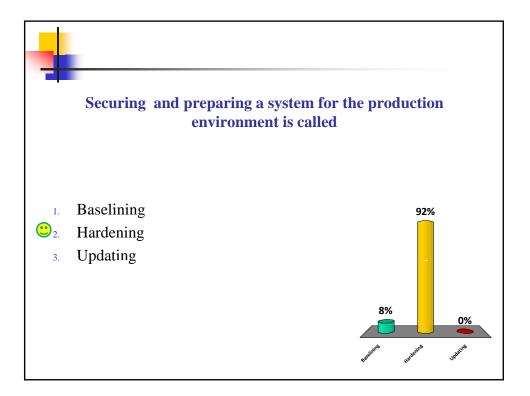

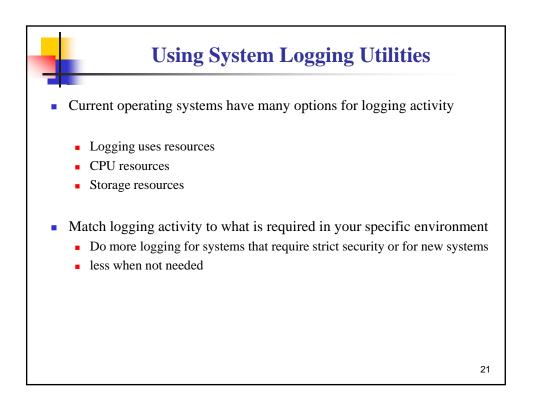

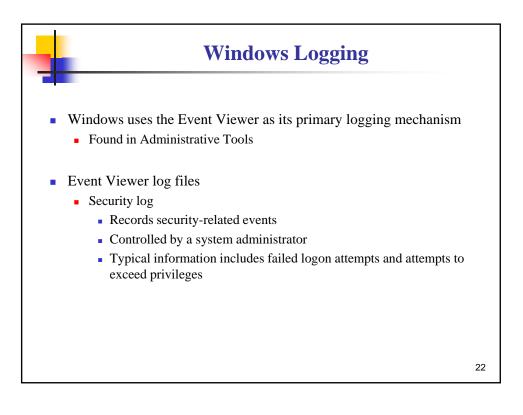

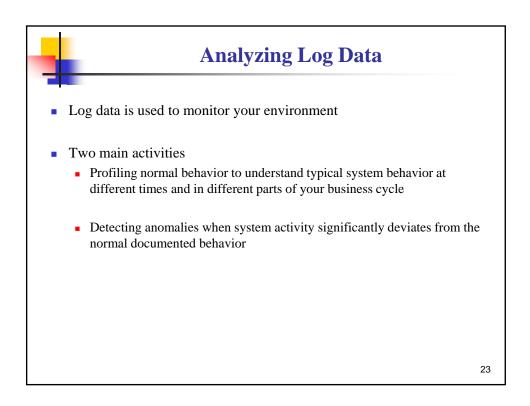

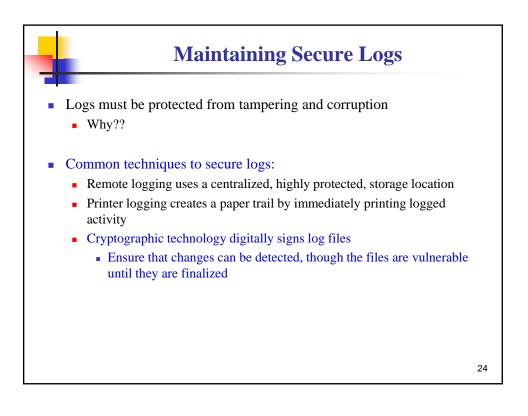

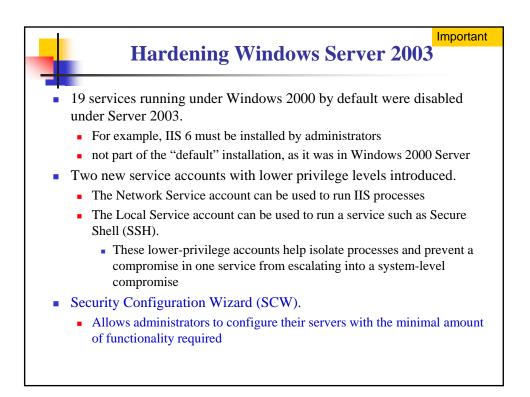

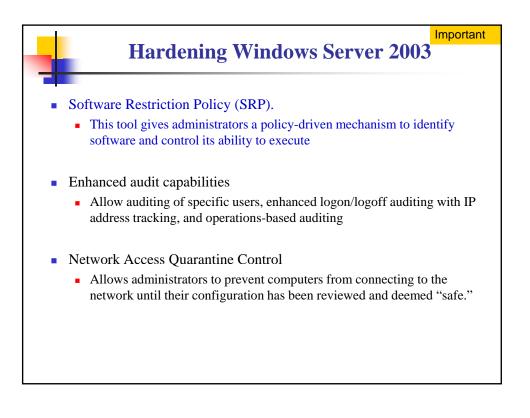

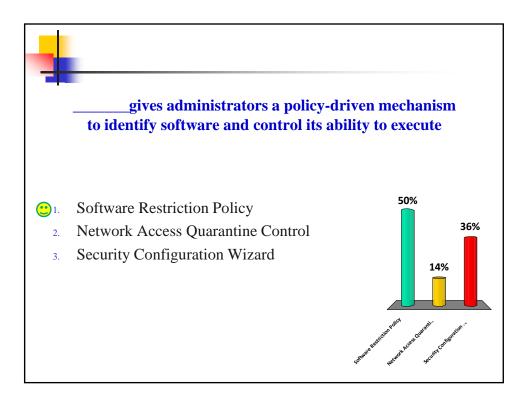

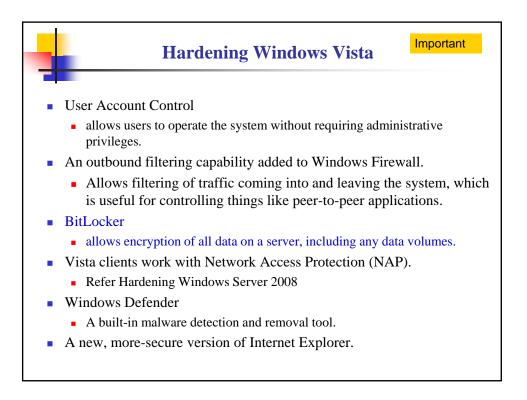

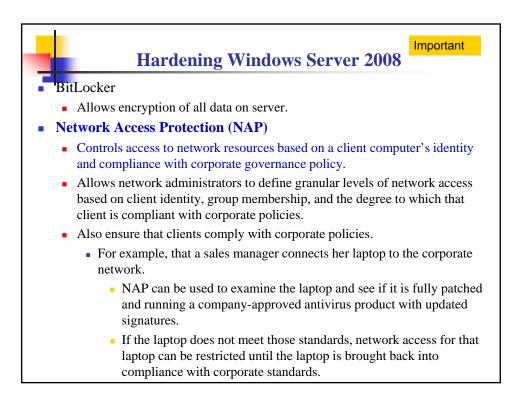

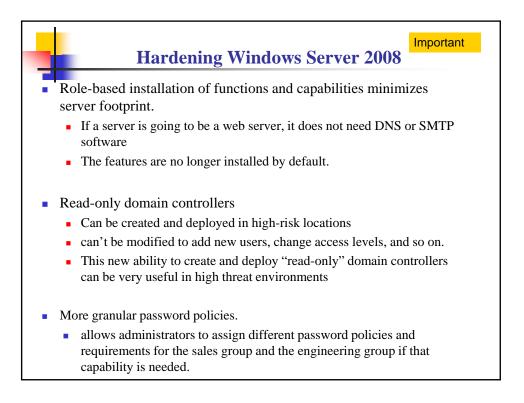

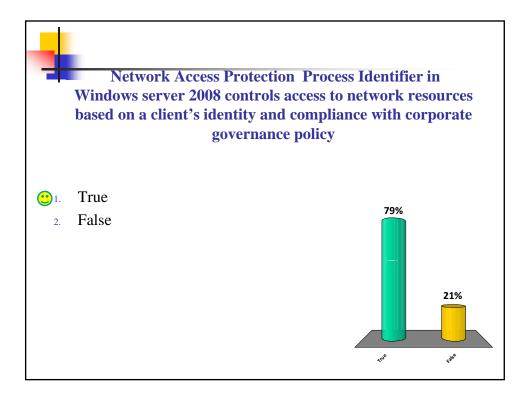

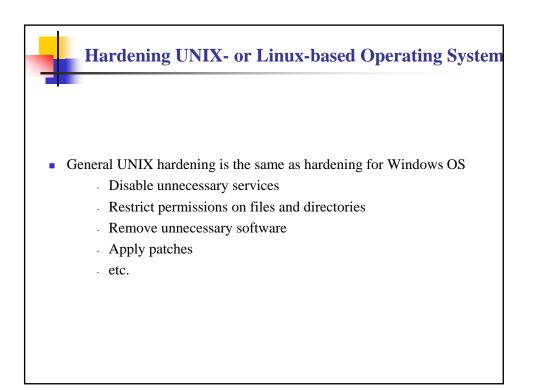

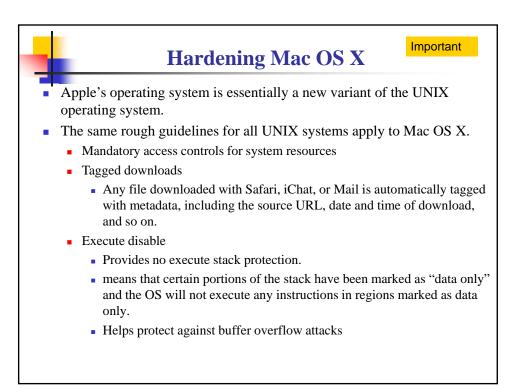

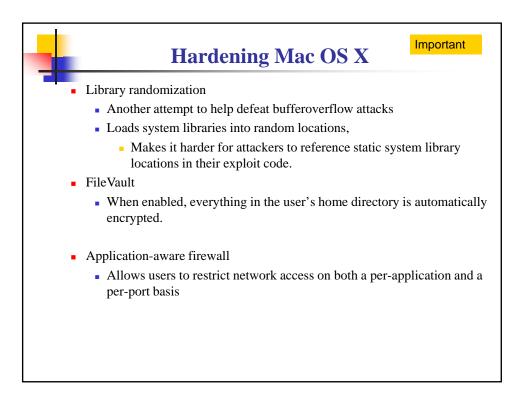

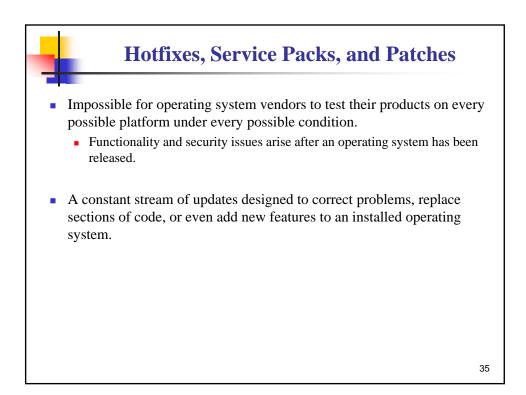

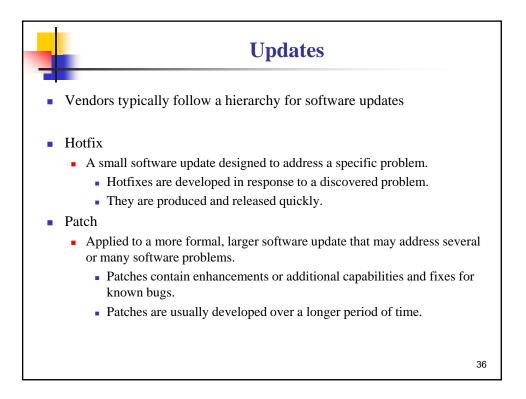

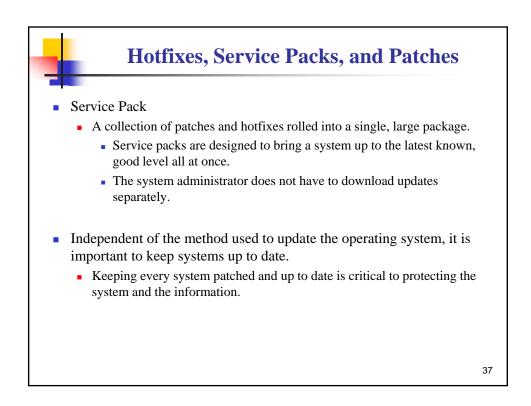

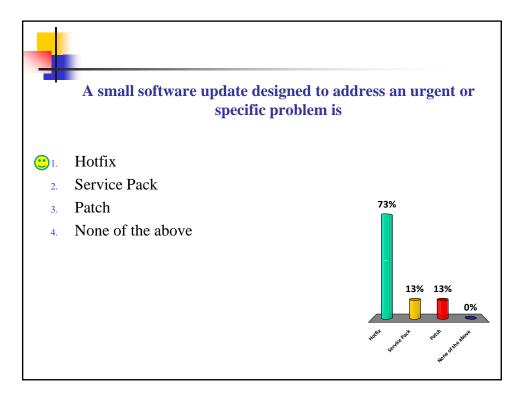

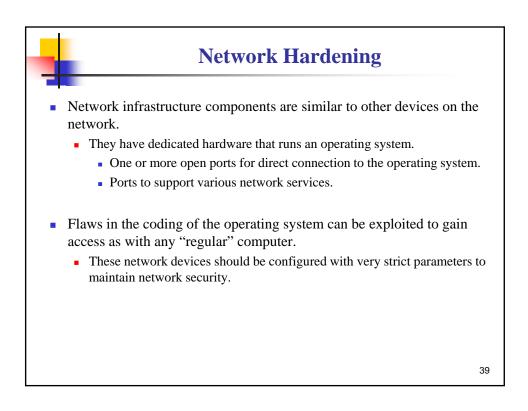

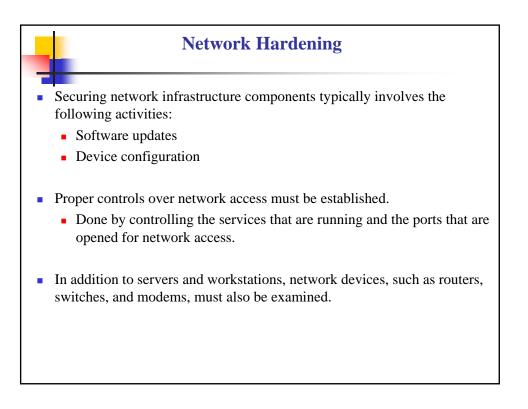

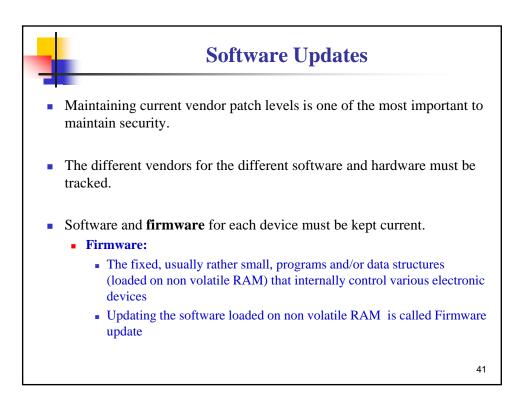

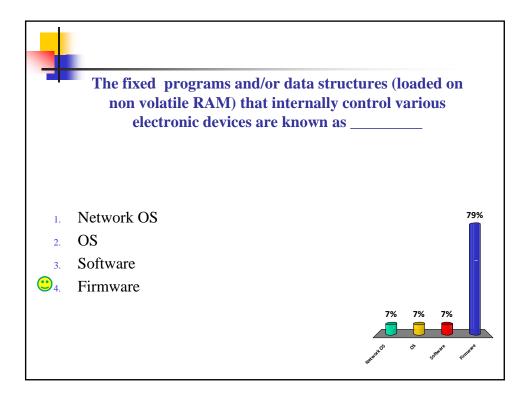

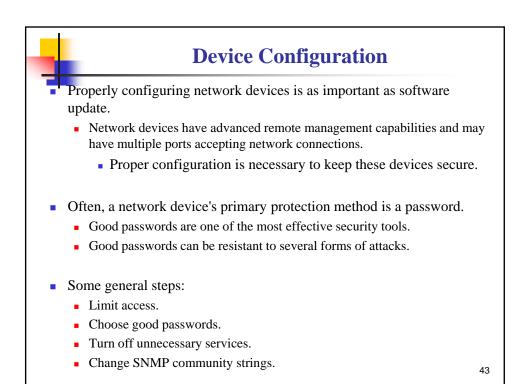

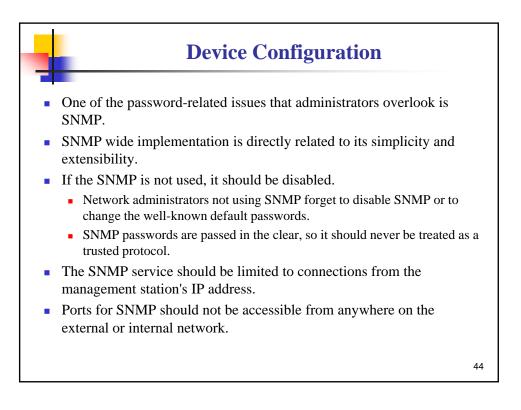

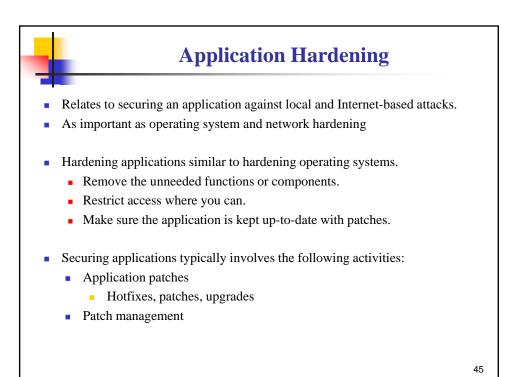

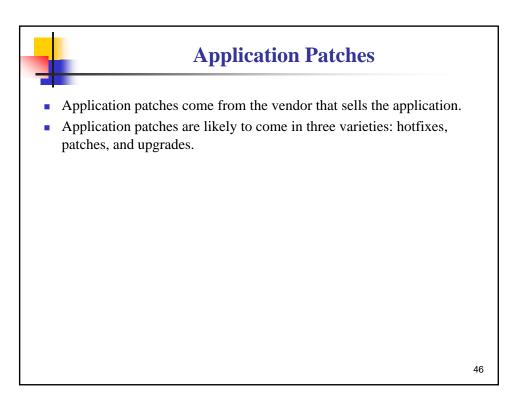

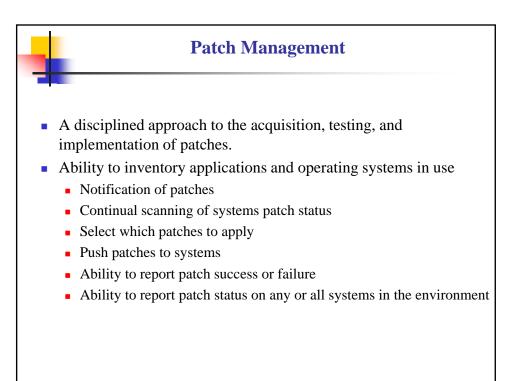

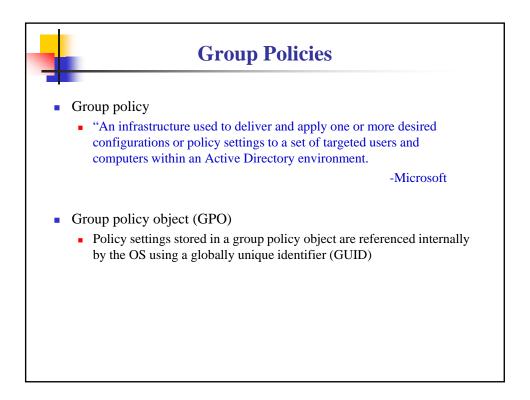

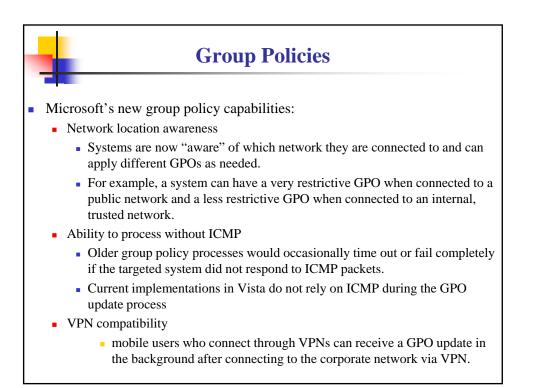

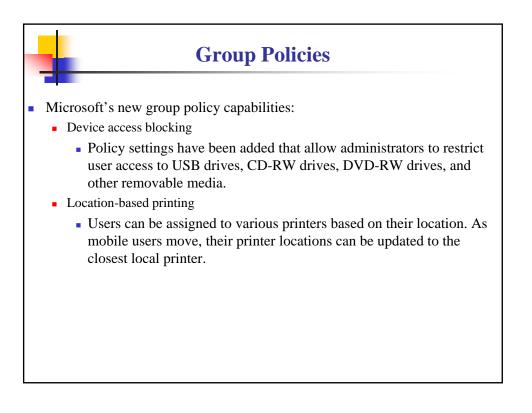

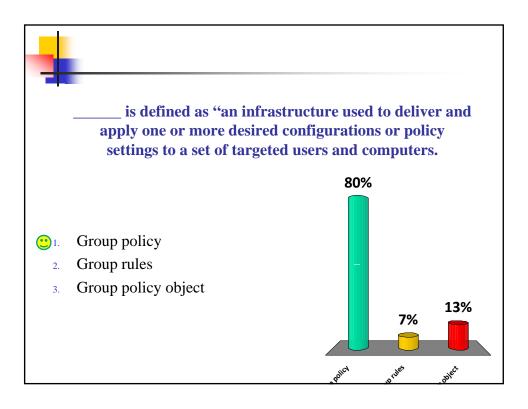

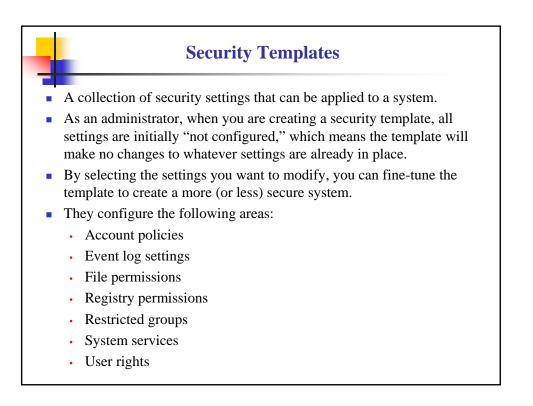

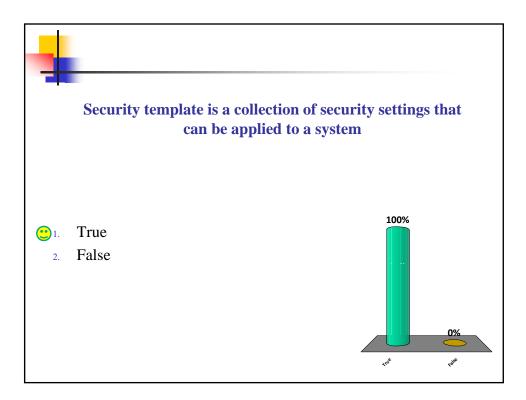